# Buscar proveedores, especialistas, hospitales, medicamentos o incluso síntomas está a un clic *(o dos)* de distancia

Cuando necesite atención médica, es importante encontrar la atención correcta y saber cuánto le costará. Por eso nosotros hacemos que sea fácil buscar lo que necesite. Exploremos juntos el proceso de búsqueda de atención sanitaria, para que sepa exactamente qué hacer cuando necesite ayuda.

Pero antes, visite holaoscar.com/member

para acceder y entrar a su cuenta.

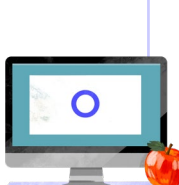

Si aún no tiene una cuenta de Oscar, no se preocupe. Basta con hacer clic en "Crear una cuenta" y verificar su dirección de correo electrónico.

También puede utilizar la app de Oscar para iniciar sesión.

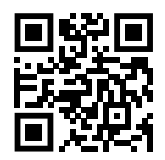

#### **Ha llegado el momento de la búsqueda de atención médica**

Una vez que haya entrado en su cuenta de Oscar, utilice la barra de búsquedas de la parte superior de su navegador para empezar a buscar. Puede buscar proveedores, especialistas, hospitales/centros, medicamentos, procedimientos, enfermedades o incluso síntomas. Siga con nosotros mientras buscamos cada una de estas cosas.

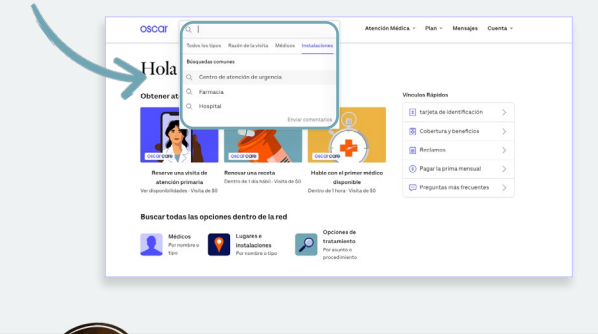

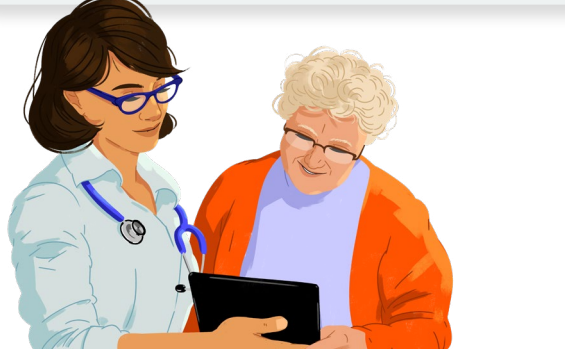

**A continuación le explicamos cómo buscar un proveedor o especialista**

- 1. Escriba el tipo de proveedor que busca en la barra de búsquedas.
- 2. Tenemos filtros para que pueda buscar por sexo, idioma, distancia y mucho más *(¡fantástico!)*.
- 3. A continuación, haga clic en el perfil de un proveedor y échele un vistazo. (Si un proveedor no aparece en su búsqueda, significa que no acepta Oscar).
- 4. ¡Encuentre un proveedor que le guste y reserve una cita!

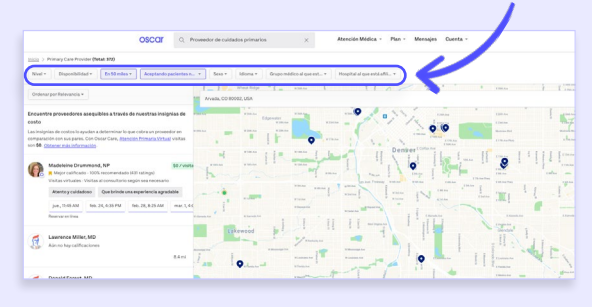

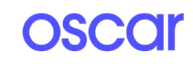

¿Quiere más información sobre un proveedor? Aquí tiene todas las cosas que encontrará en el perfil de un proveedor:

En LA BARRA DE BÚSQUEDAS es

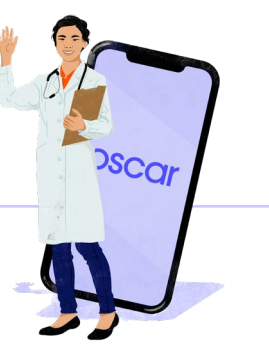

#### donde podrá buscar proveedores, En LA SECCIÓN especialistas, hospitales/centros y "ACERCA DE" medicamentos. Incluso podrá buscar LA SECCIÓN "ESTIMACIÓN DE encontrará las por los síntomas que pueda tener. COSTOS" le mostrará algunos especialidades servicios comunes de cada del proveedor, su proveedor y una estimación de disponibilidad lo que podría pagar. fuera de horario, su OSCOI Q gripe, Dr. Smith, obstetra/ginecólogo, cuidados d... afiliación hospitalaria y su experiencia.Dentro de la red Sander Florman, MD 1 Gustave L Levy Pl lew York, NY 10029 Cambiar de oficina (2) Acerca de Ubicaciones (2) Calificaciones Estimaciones de Teléfono  $(212)$  241-8035 Informa (1) de proveedores Estado Acepta pacientes nuevos En la SECCIÓN rc<mark>h</mark>terologist, Transplant Nephrologist, Gen Espec Gast Predicciones sobre disponibilidad "UBICACIONES" Gastro terologist En LA SECCIÓN En los próximos 2 días En los próxi $\bigcirc$ English, anish es donde puede DE INFORMACIÓN Llame a este proveedor para reservar buscar información ¿Está disponible fuera de No dispon RÁPIDA es donde  $\heartsuit$  Guardar para después sobre el lugar donde encontrará Sexo Hombre ¿Ve algún Sugerir una se encuentra el información útil problema? edición Hospital al que está afiliado Mount Sinai H proveedor. También sobre el proveedor, Mostrar todo Los datos de Obtener más incluye otras rmación como por ejemplo, cosas como su **Proveedores similares** En la SECCIÓN si aceptan nuevos Explore proveedores similares dirección de correo "CALIFICACIONES" es pacientes y su electrónico, página Saurabh Mehandru, MD donde puede ver lo que dirección y número web, accesibilidad otros pacientes opinan de teléfono. para sillas de sobre el proveedor. ruedas, número de fax, ¡y mucho más!

### **Un consejo rápido**

Si necesita atención médica rápidamente *(y no es una emergencia)*, siempre podrá utilizar la Atención de Urgencias Virtual\* por \$0. Está disponible 24/7 y podrá contactar con un proveedor en tan solo 15 minutos. Solo tiene que solicitar una llamada o una consulta por mensajes a través de su cuenta en línea o de la app Oscar. Es lo mejor para cosas como dolores de garganta, sarpullidos, infecciones urinarias y surtidos de recetas médicas.

\*Las ofertas de Atención de Urgencias Virtual no están disponibles en los territorios de EE.UU. ni a nivel internacional. Si tiene un plan de salud con deducible alto compatible con HSA o un plan Secure, no será elegible para las visitas de \$0. Las recetas, las visitas y los servicios pueden estar limitados a discreción del proveedor.

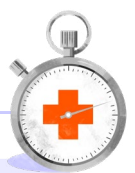

**un centro, un servicio de atención de urgencias o un hospital dentro de la red**

- 1. Introduzca el tipo de centro que esté buscando en la barra de búsquedas.
- 2. Afine su búsqueda por distancia.

para usted.

3. A continuación, haga clic en el centro de su interés y consulte todos los detalles sobre el mismo para encontrar el que sea adecuado

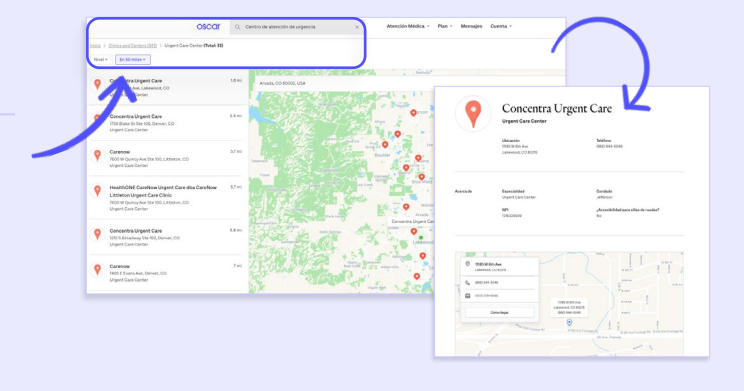

Algo a tener en cuenta: si busca un lugar específico y no aparece en su búsqueda, ¡no está dentro de la red!

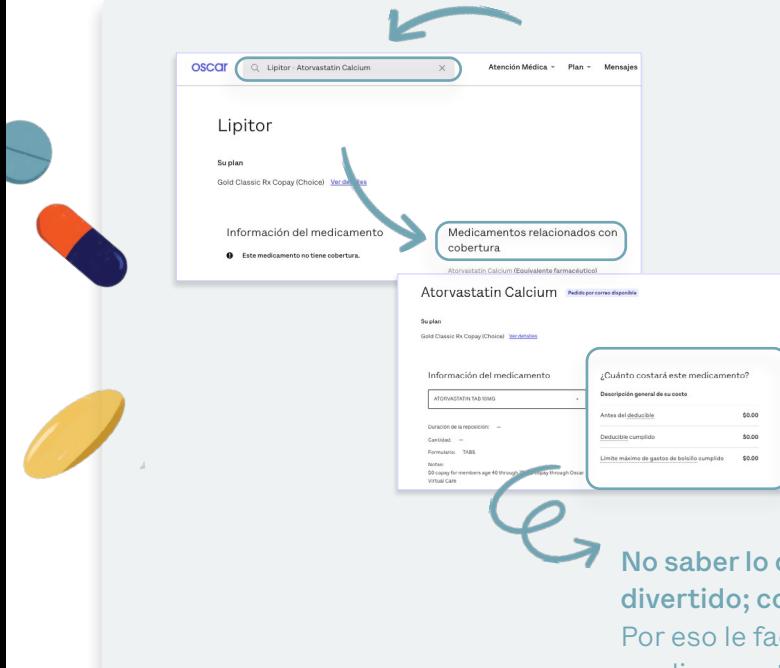

#### **Medicamentos cubiertos por su plan**

- 1. Introduzca el medicamento en la barra de búsquedas.
- 2. Vea si está cubierto.
- 3. Si está cubierto, utilice el menú desplegable para seleccionar la dosis.
- 4. A continuación, podrá ver el suministro y el coste.
- 5. Si la receta no está cubierta, es muy probable que cubramos una versión genérica *(y le mostraremos las opciones en los resultados de la búsqueda).*

No saber lo que van a costar sus medicamentos nunca es divertido; como tampoco lo es recibir una factura sorpresa. Por eso le facilitamos la tarea de averiguar el coste de los medicamentos antes de empezar a tomar una medicación.

#### **Atención médica en base a síntomas o problemas de salud** Hola 1. Escriba su síntoma o su problema de salud en la barra de búsquedas. 2. A continuación, elija cómo le gustaría recibir la atención que necesita. Médicos<br>Pornombre e **la constitución de la construcción de la construcción de la constitución de la constitución de la**  $\alpha$ 3. Eso es todo.

## Siempre estará ahí Oscar Primary Care

#### ¿No está seguro de por dónde empezar a buscar atención médica?

Con Oscar Primary Care\* podrá elegir un proveedor de atención primaria de alta calidad que le cuide a largo plazo. Visite a su proveedor virtualmente (sin necesidad de desplazarse) y se asegurará de que obtenga todo lo que necesite: análisis, diagnóstico por imágenes, medicamentos, visitas a especialistas, etc. *(¡ah!, y las visitas cuestan siempre \$0)*.

Obtenga más información visitando la sección "Atención Primaria Virtual" en la pestaña de recursos para afiliados. O simplemente pulse "Reservar una visita de atención primaria" en la página de su cuenta.

Ahora ya sabe cómo buscar atención médica. ¡Vamos por ello!

ni por las filiales de sus planes de seguros. La Atención Primaria de Oscar solo está disponible para afiliados de 18 años o más. pensada para ser utilizada junto con otra consulta de atención primaria. Las visitas presenciales de Oscar Care que se realicen<br>conjuntamente con su visita virtual pueden tener un copago. Debido a las leyes de licencias mé